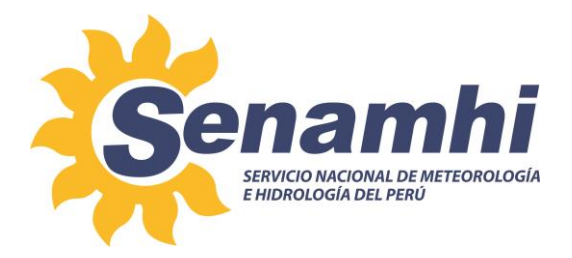

# **CAPTURA Y PROCESAMIENTO DE DATOS DE LA COLUMNA TOTAL DE OZONO Instructivo: IN-DMA-002**

**Versión: 01**

# **SUBDIRECCIÓN DE EVALUACIÓN DEL AMBIENTE ATMOSFÉRICO - DIRECCIÓN DE METEOROLOGÍA Y EVALUACIÓN AMBIENTAL ATMOSFÉRICA**

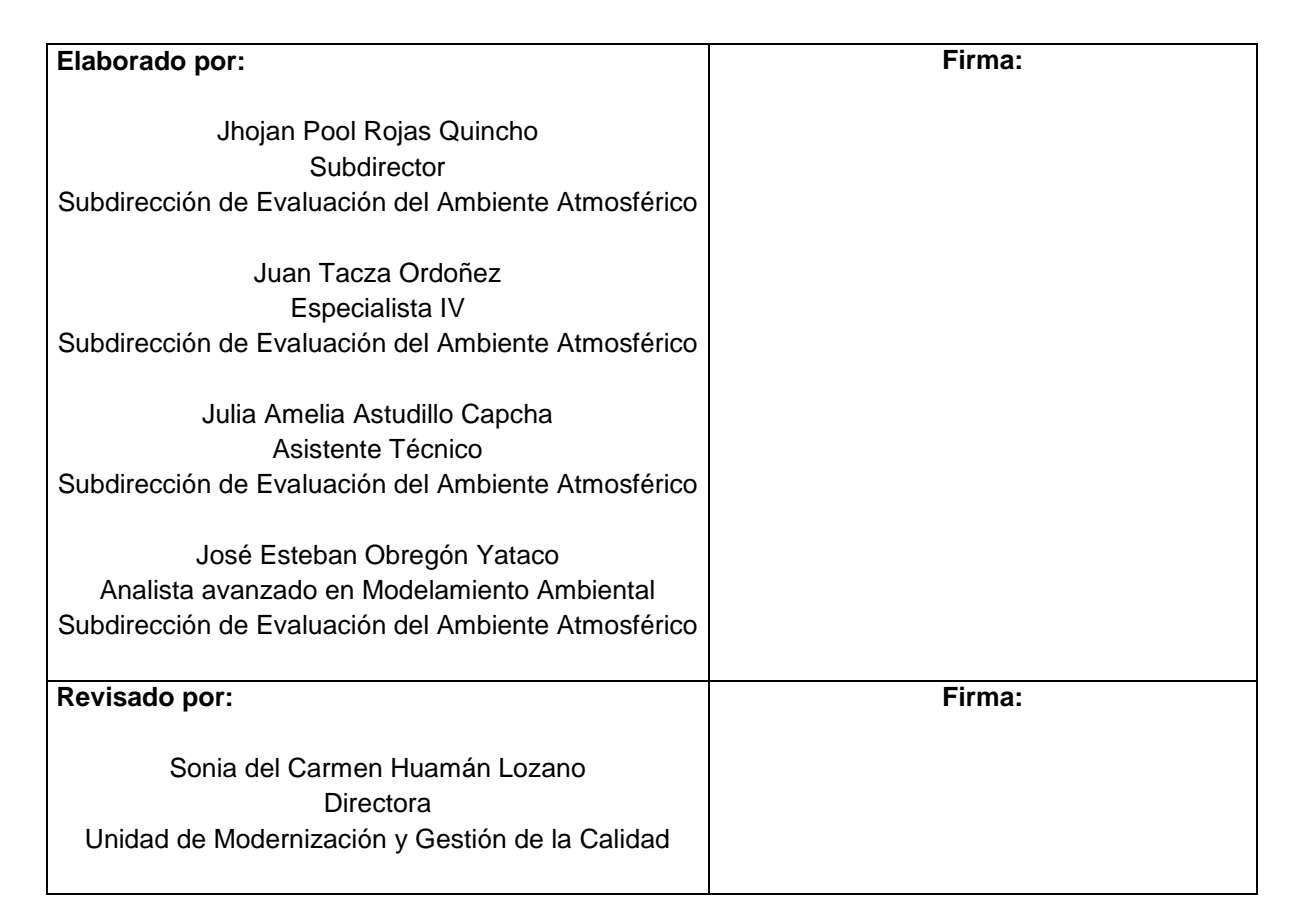

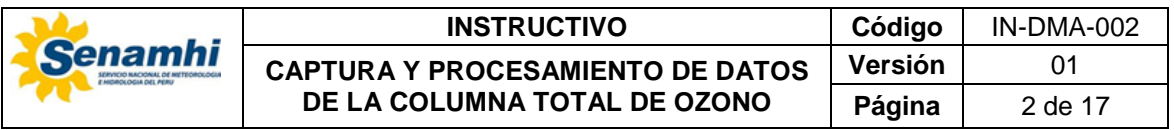

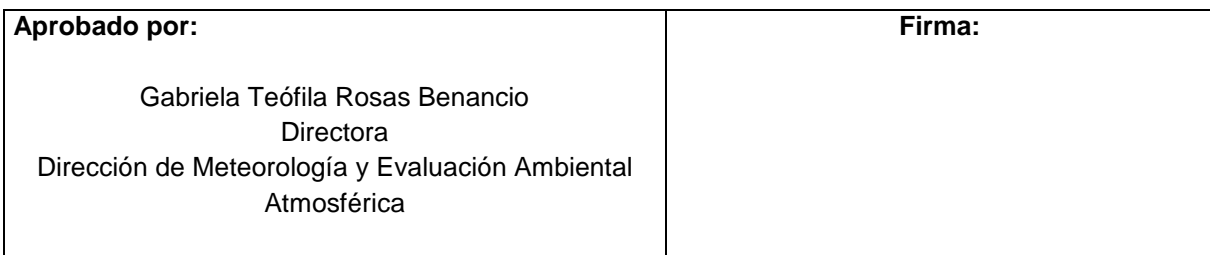

# **1. OBJETIVO**

Establecer el instructivo para la captura y procesamiento de datos de la columna total de ozono (CTO) en el Observatorio de Vigilancia Atmosférica (OVA) Marcapomacocha.

# **2. ALCANCE**

El presente instructivo es de aplicación y cumplimiento obligatorio para los/las funcionarios/as y servidores/as involucrados en la captura y procesamiento de datos de la CTO en el OVA Marcapomacocha.

## **3. DESARROLLO**

## **3.1.Materiales requeridos**

- 01 Tabla Q<sup>1</sup> calibrada para el OVA Marcapomacocha (Anexo 1)
- 01 Espectrofotómetro Dobson<sup>2</sup>
- 01 Formato ADADA (Anexo 2)<sup>3</sup>
- 01 Software para calcular la CTO en unidades Dobson

## **3.2.Operaciones**

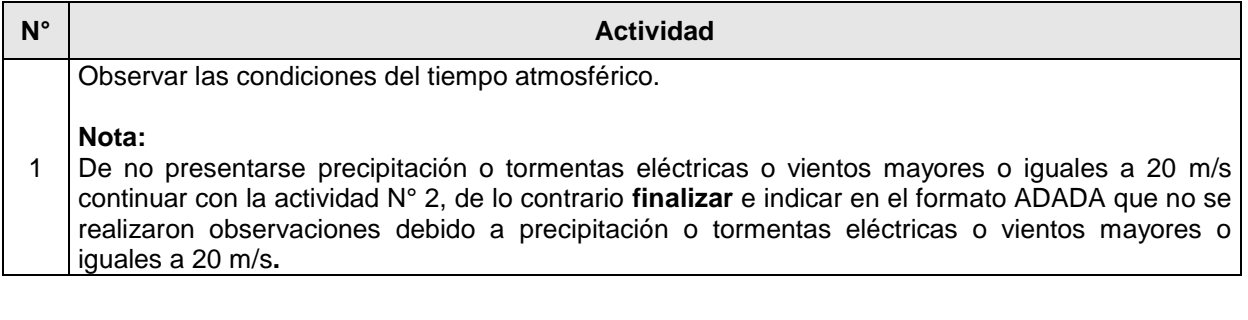

 $\overline{a}$ <sup>1</sup>Tabla que contiene los valores de las longitudes de onda A y D (3055 y 3254 unidades Angstrom, respectivamente) en función de la temperatura.

<sup>2</sup> Instrumento óptico que permite medir la columna total de ozono.

<sup>3</sup> Formato donde se debe ingresar las condiciones del tiempo atmosférico y de las longitudes de onda A y D medidas por el espectrofotómetro Dobson.

Este documento ha sido elaborado para el uso del Servicio Nacional de Meteorología e Hidrología del Perú – SENAMHI. La impresión de este documento constituye una "COPIA NO CONTROLADA" a excepción de que se indique lo contrario.

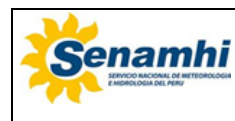

#### **INSTRUCTIVO Código** IN-DMA-002 **CAPTURA Y PROCESAMIENTO DE DATOS DE LA COLUMNA TOTAL DE OZONO Vers Pági**

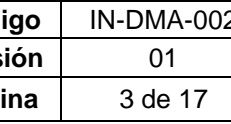

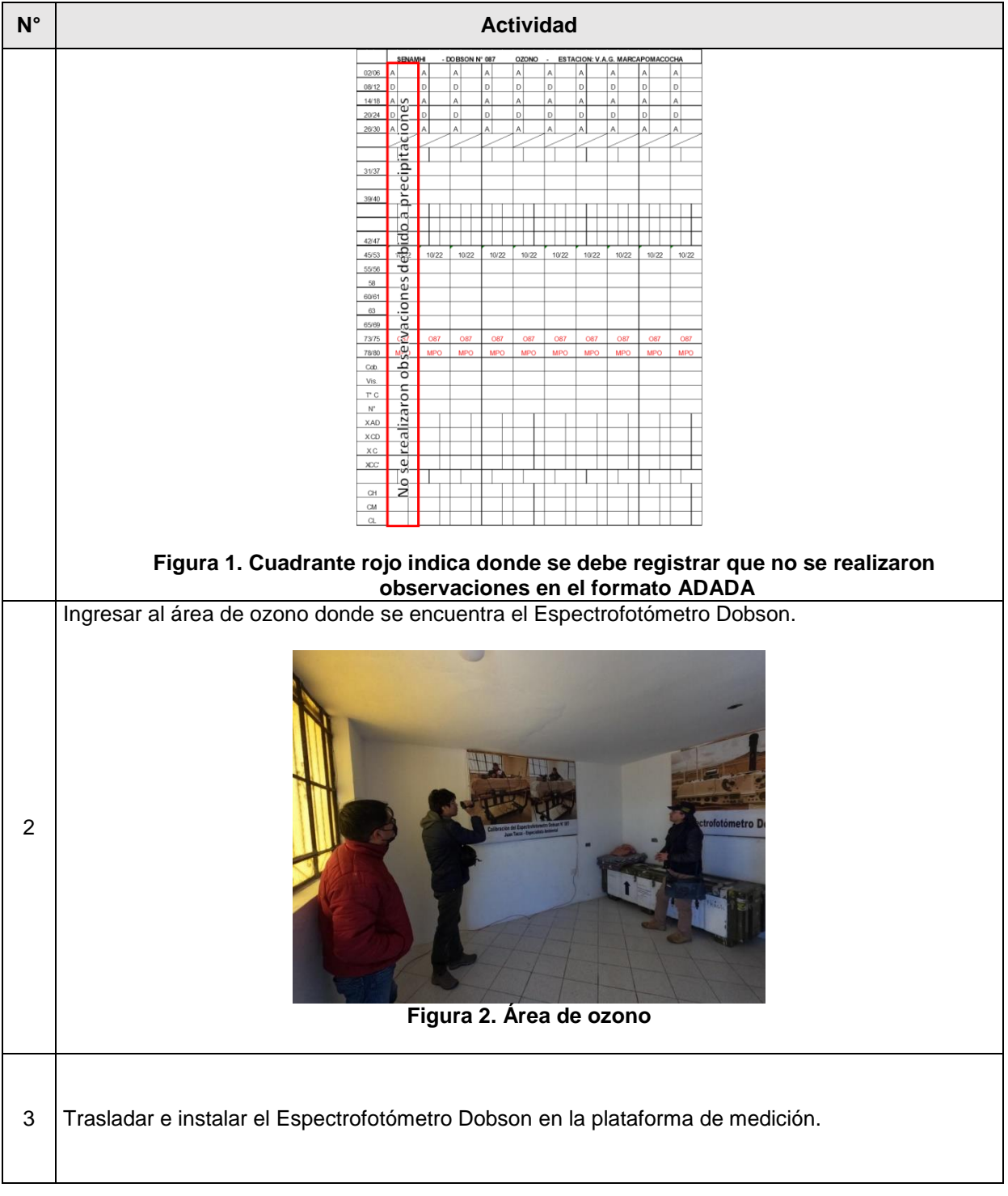

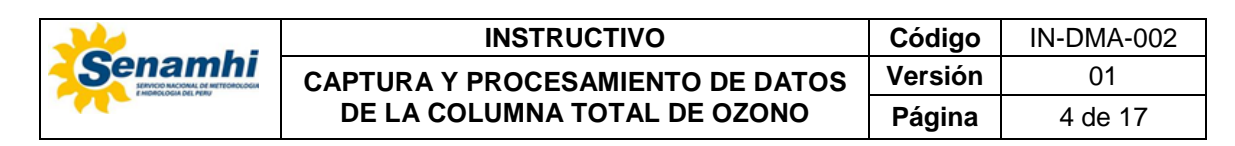

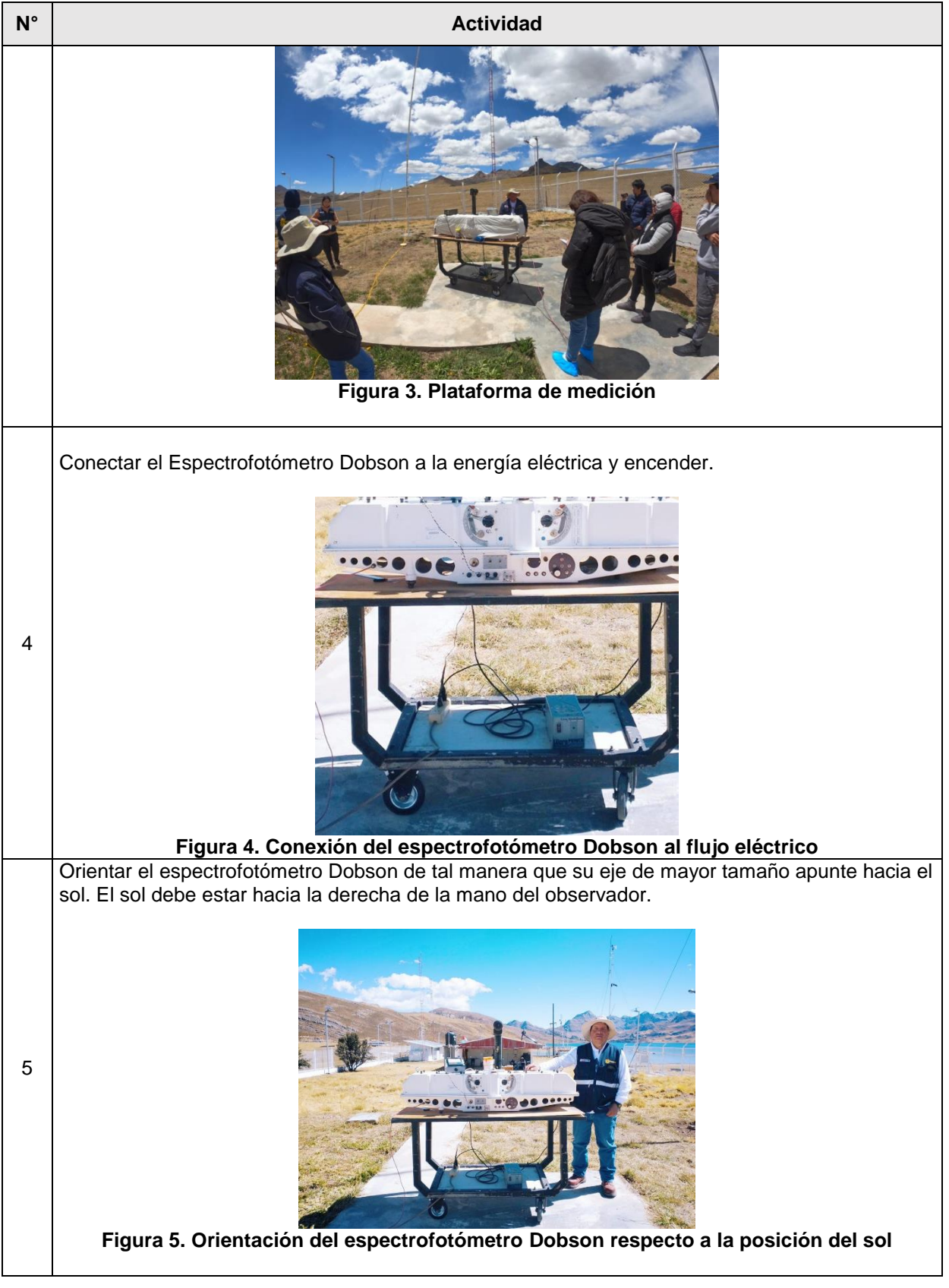

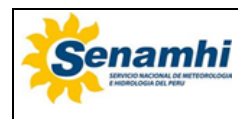

#### **INSTRUCTIVO** Códie **CAPTURA Y PROCESAMIENTO DE DATOS DE LA COLUMNA TOTAL DE OZONO Versi Págin**

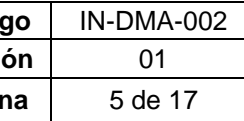

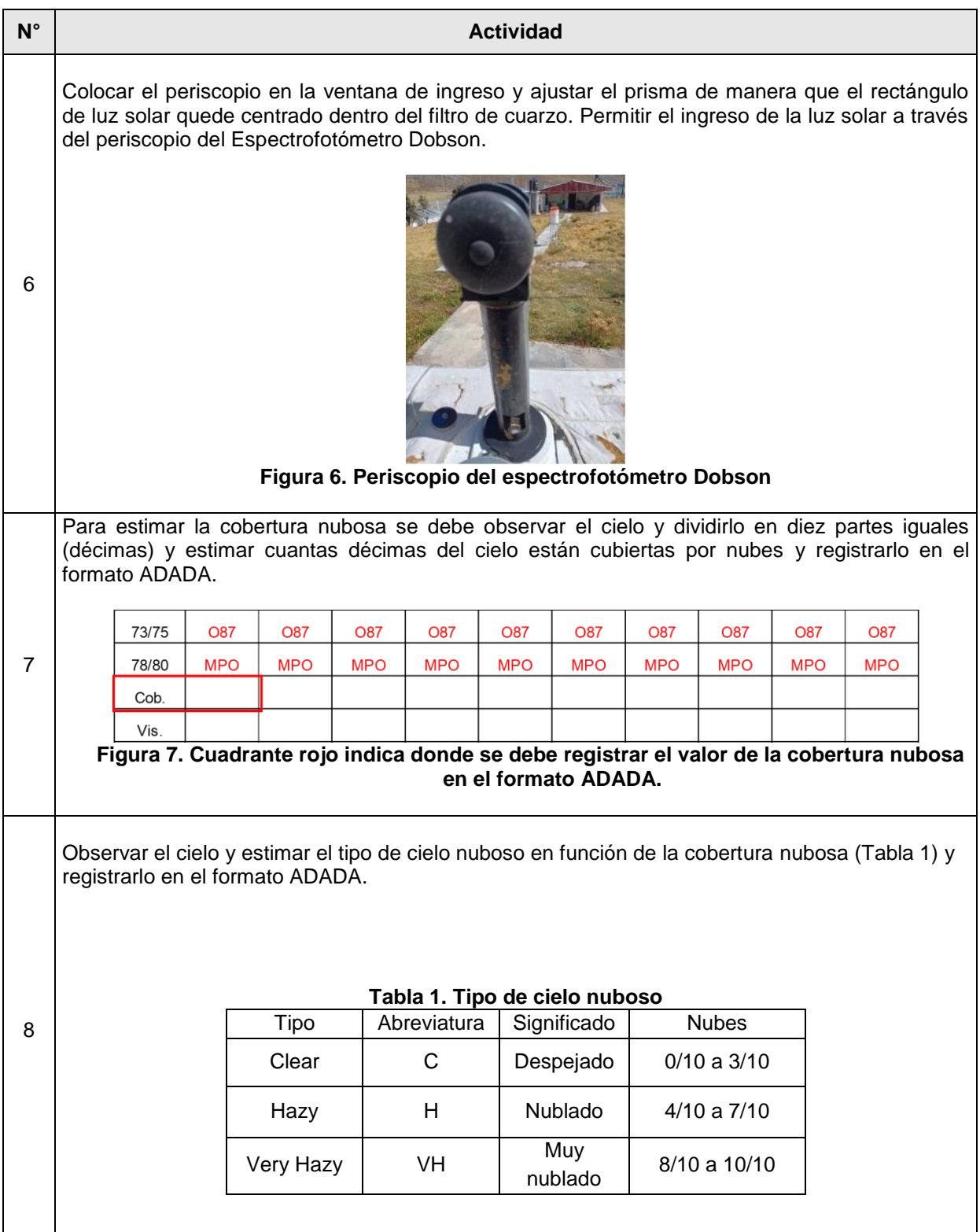

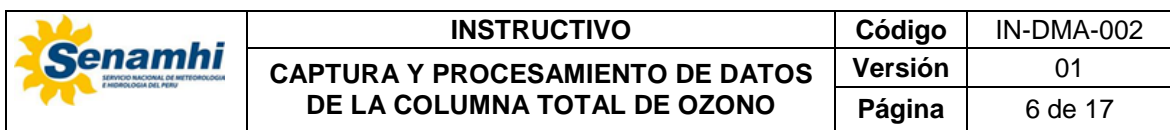

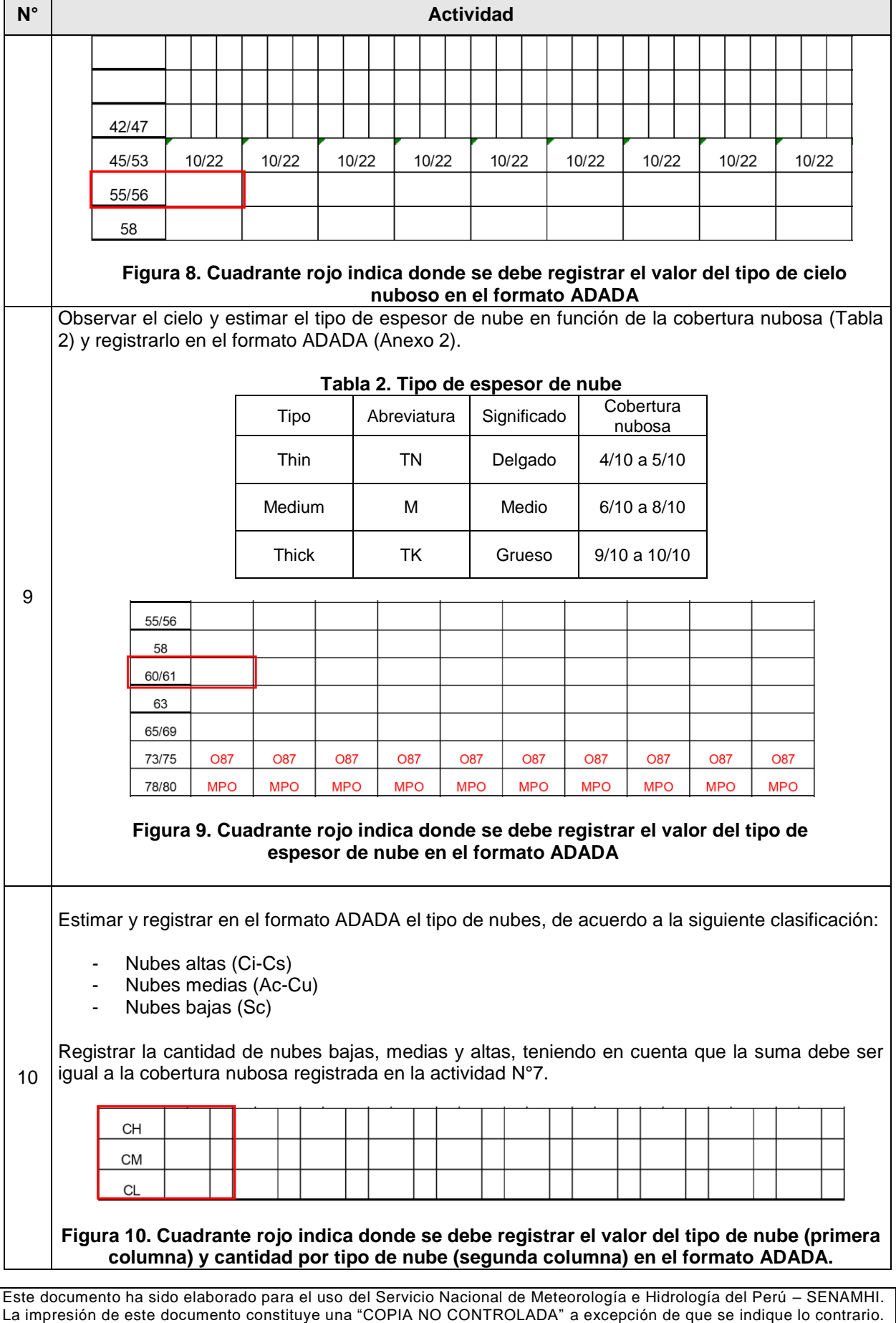

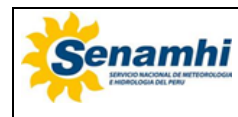

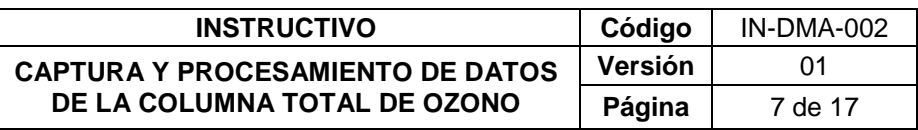

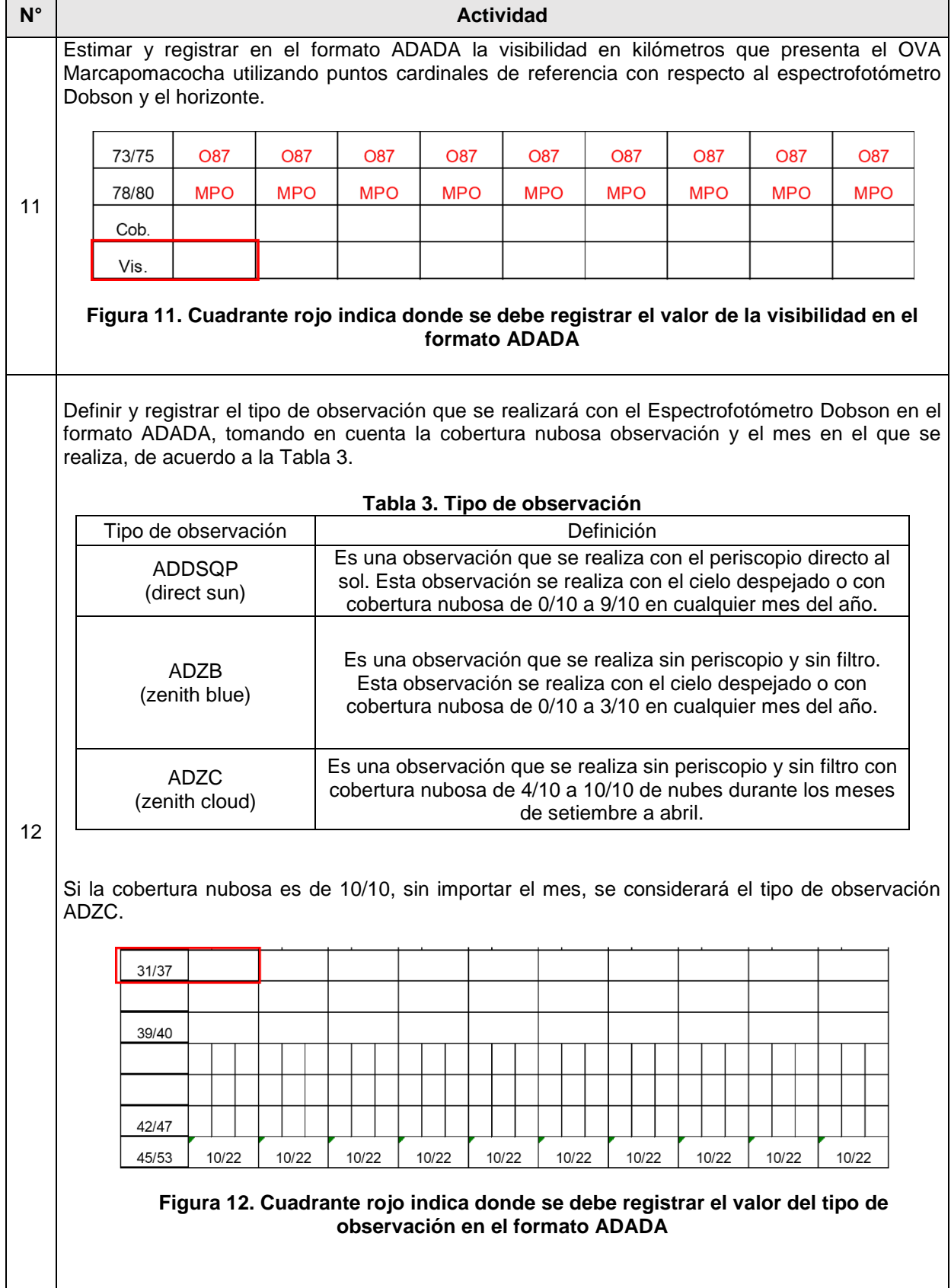

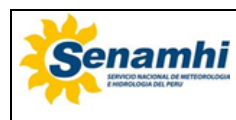

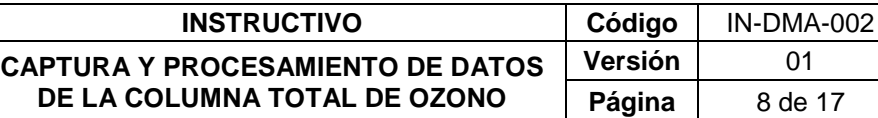

**Versión** 01 **Página** 8 de 17

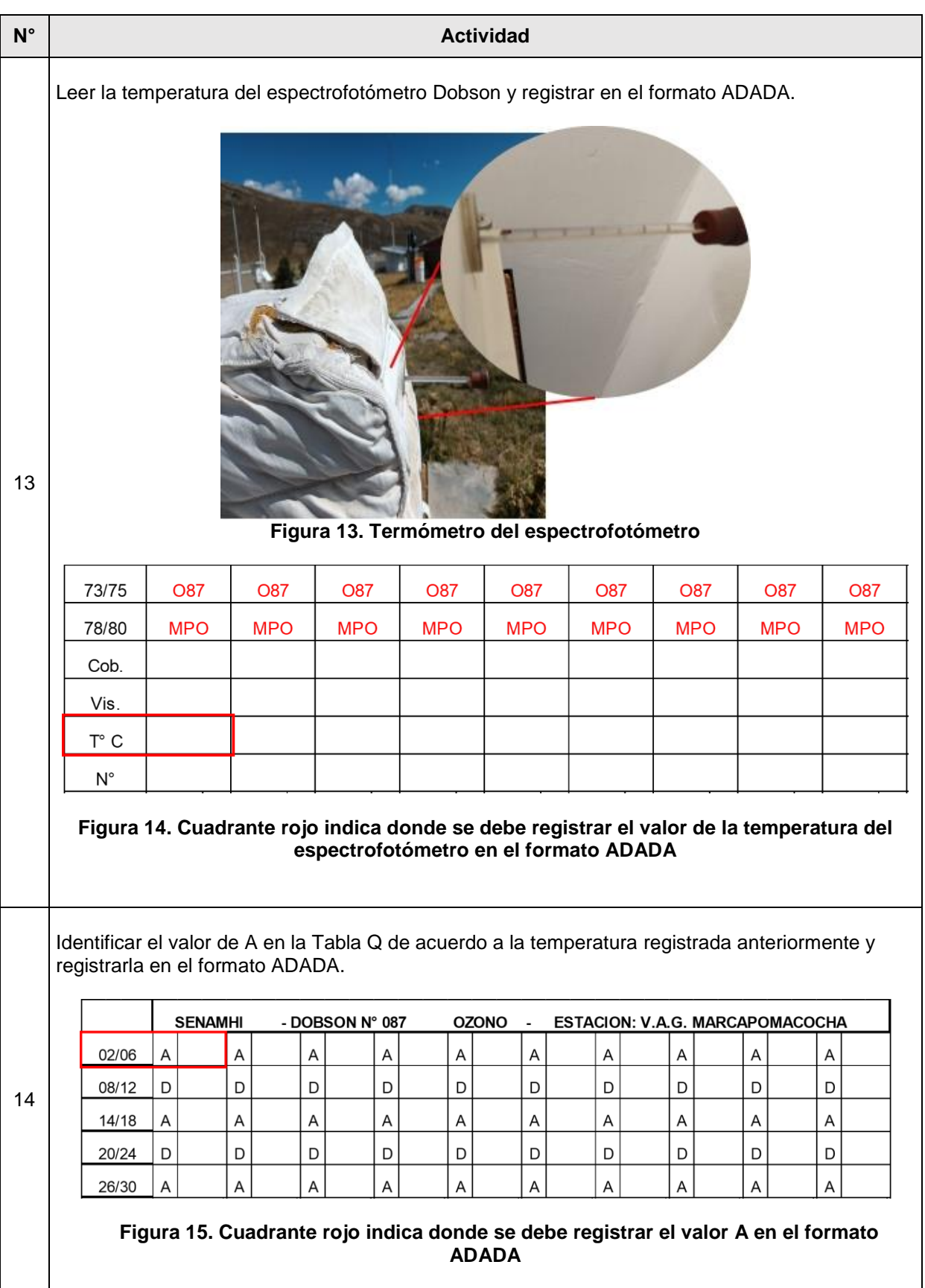

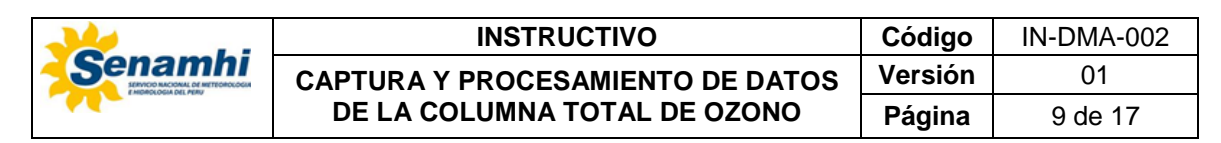

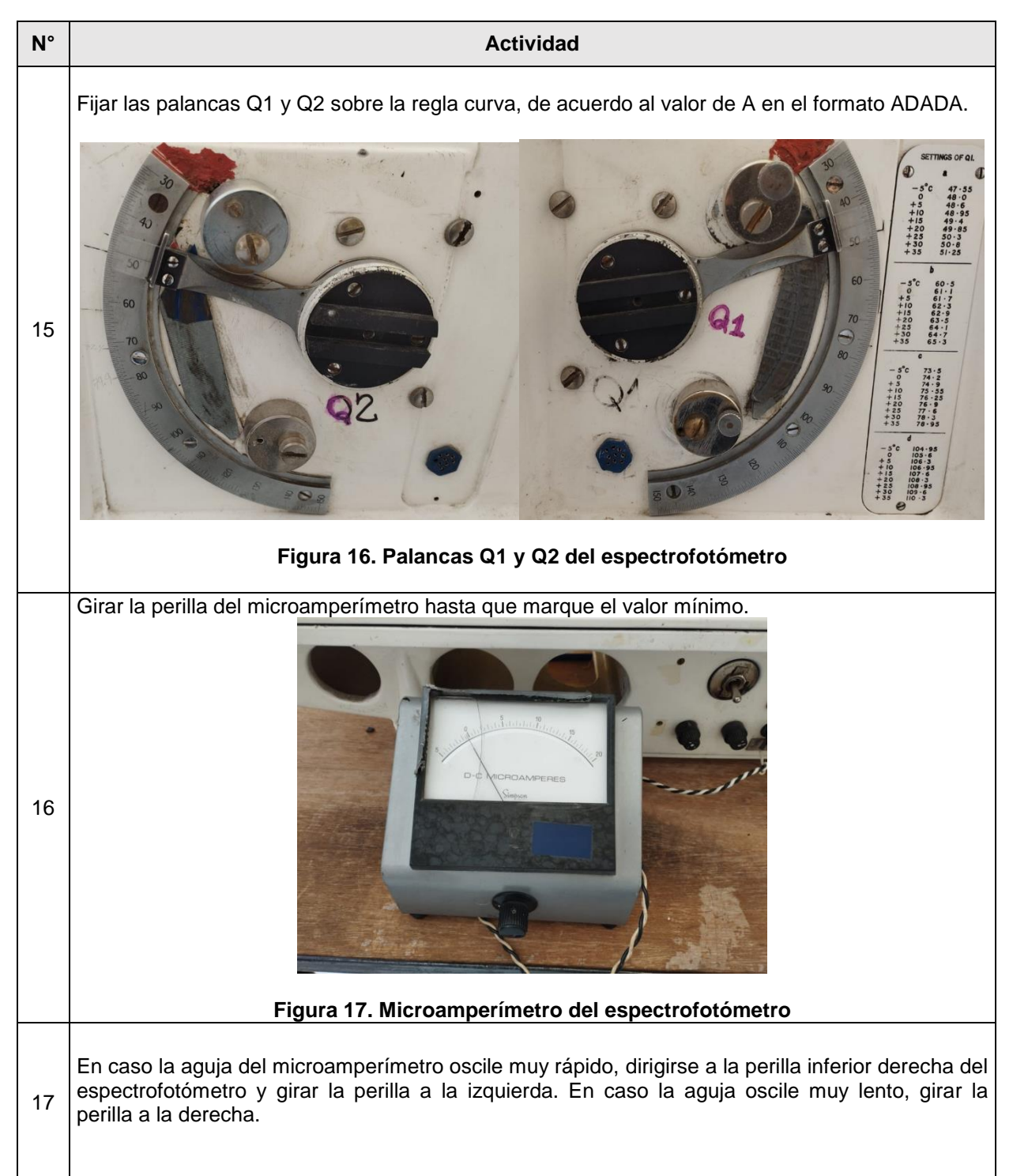

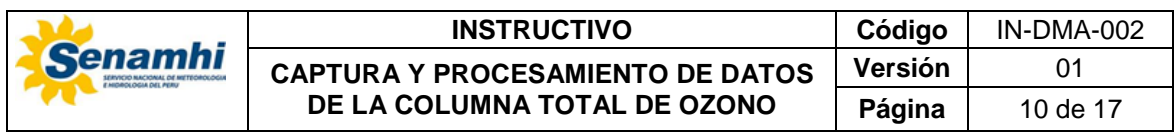

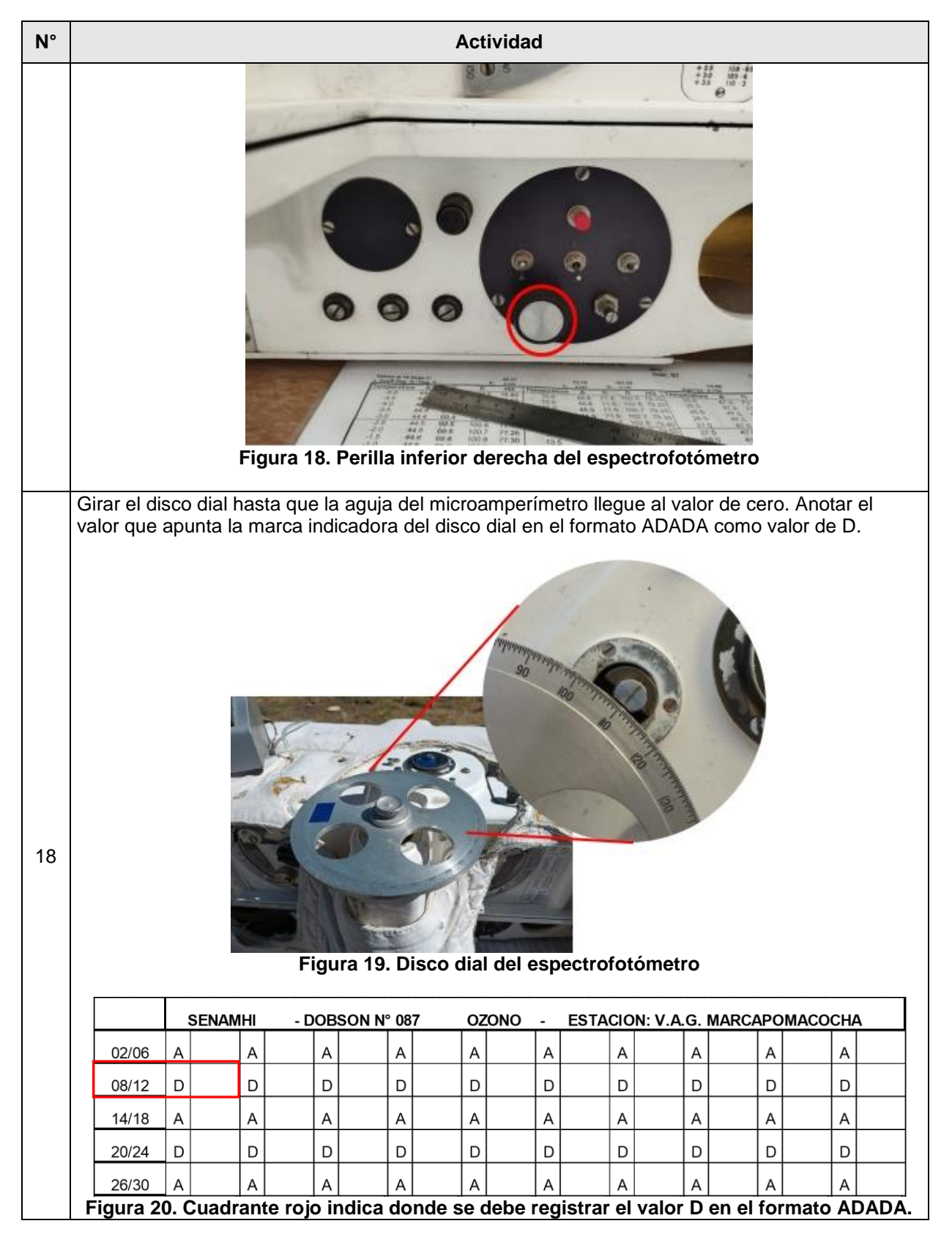

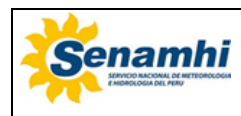

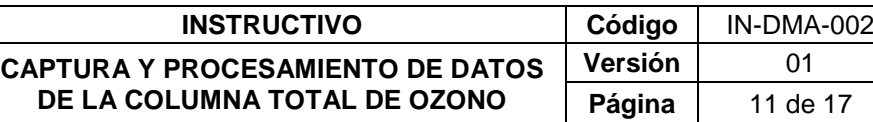

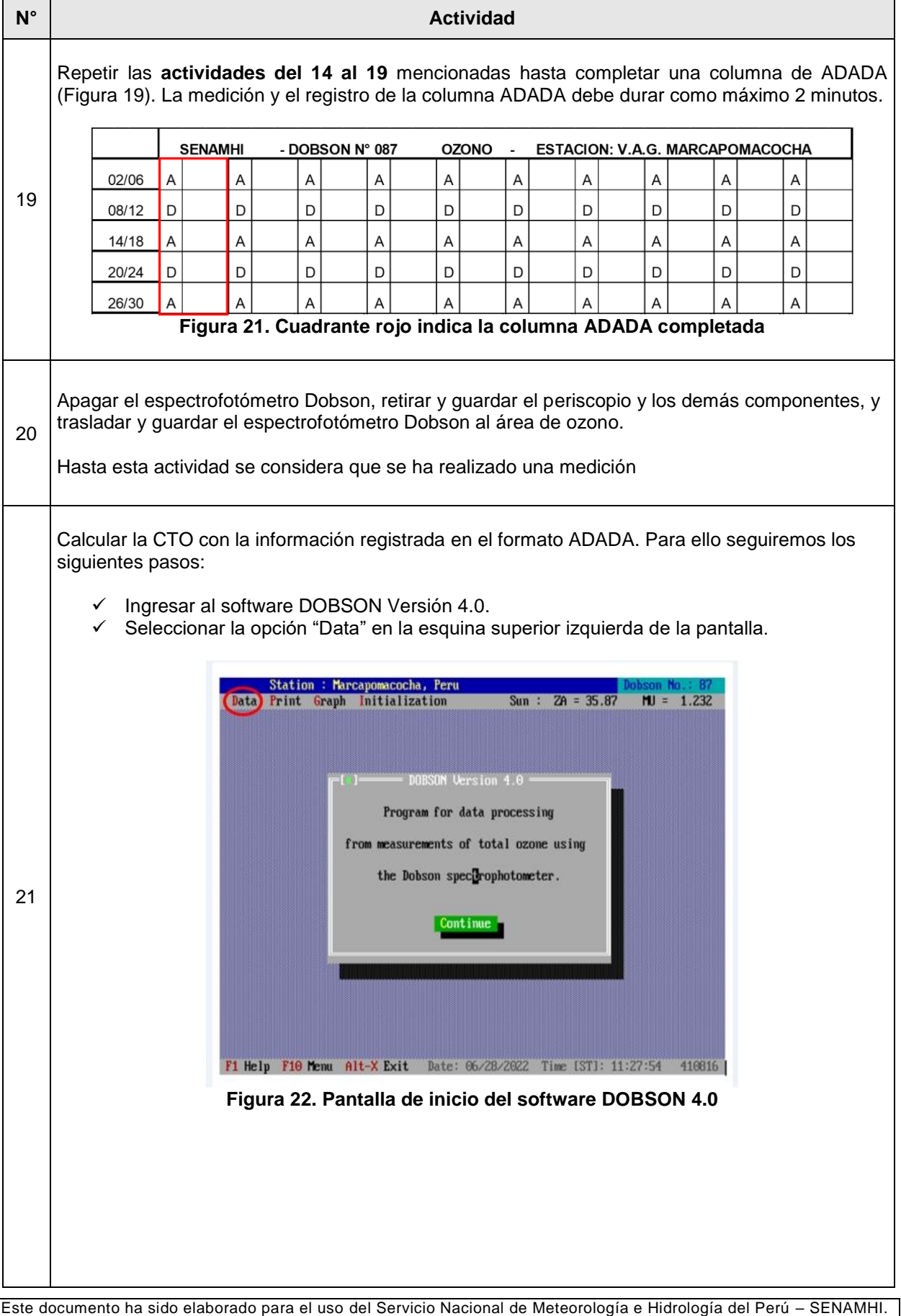

La impresión de este documento constituye una "COPIA NO CONTROLADA" a excepción de que se indique lo contrario.

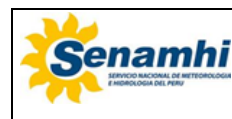

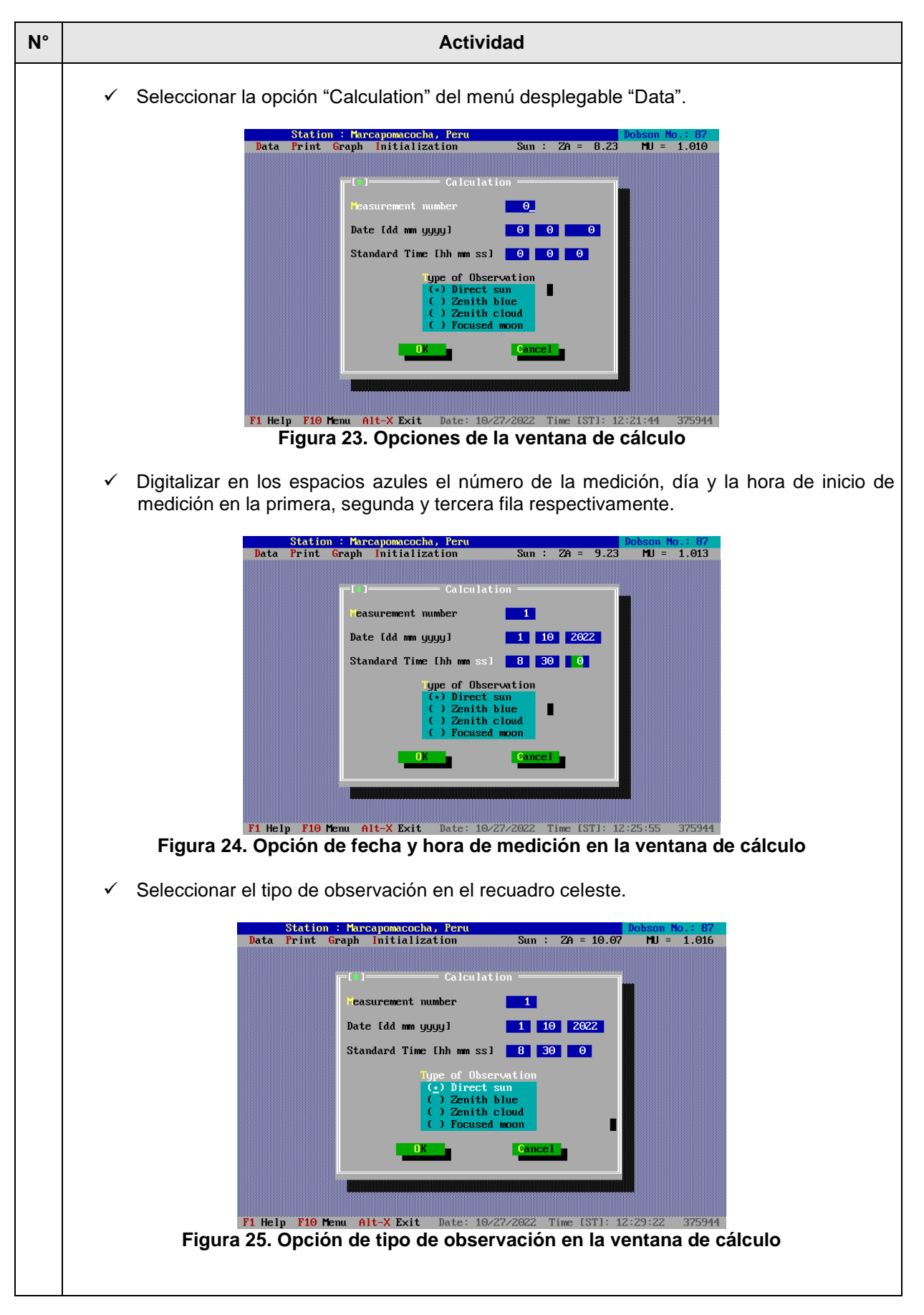

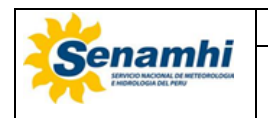

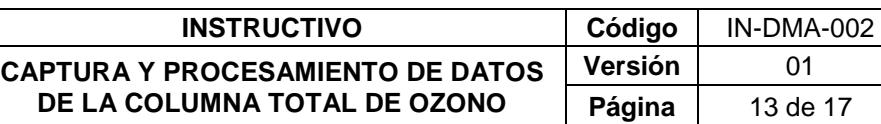

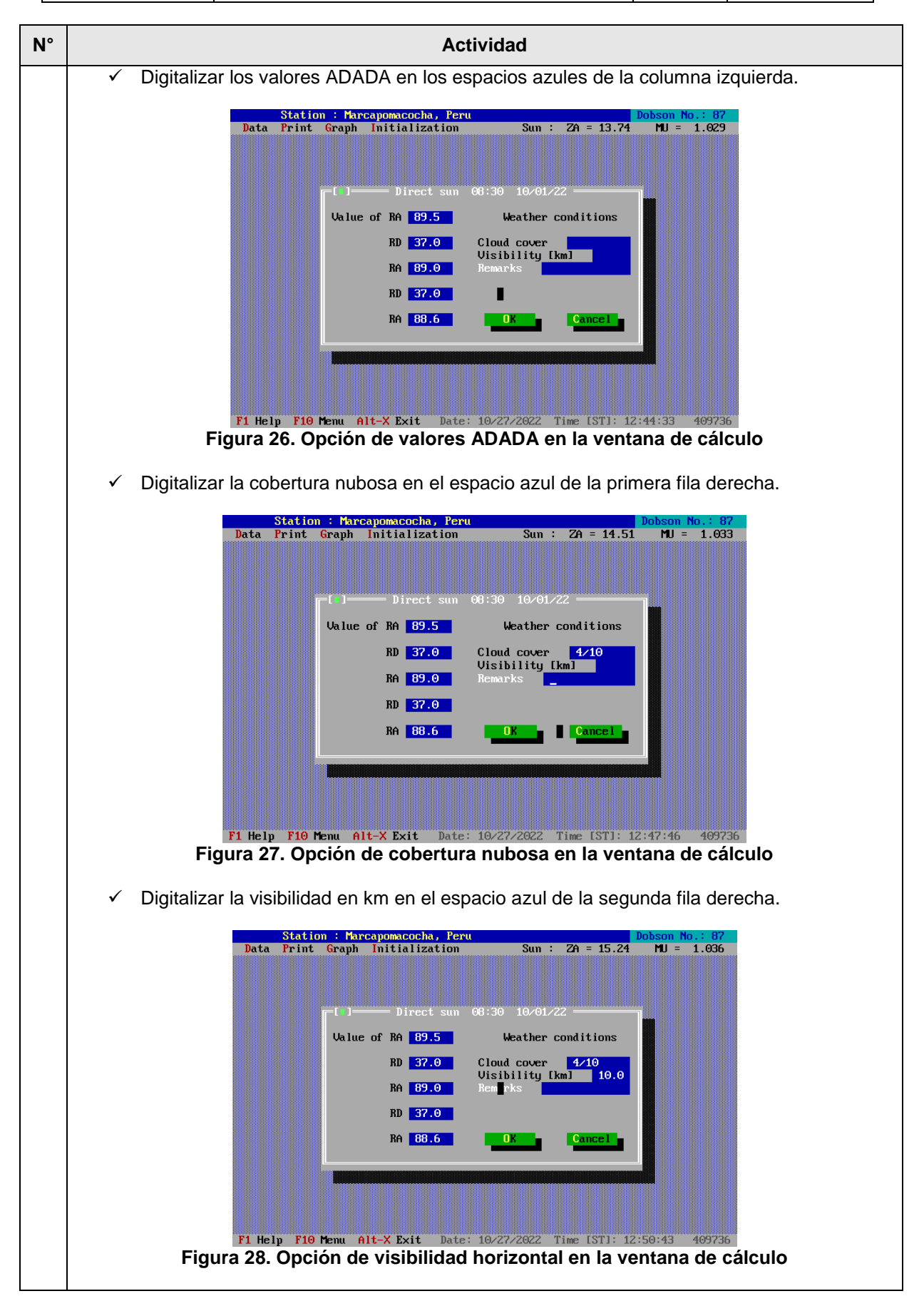

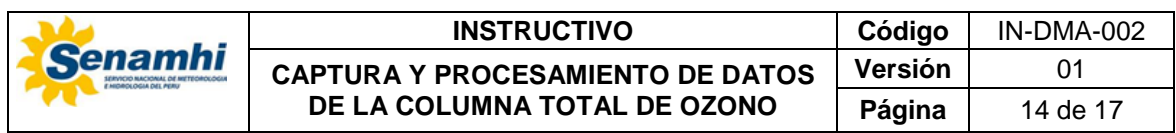

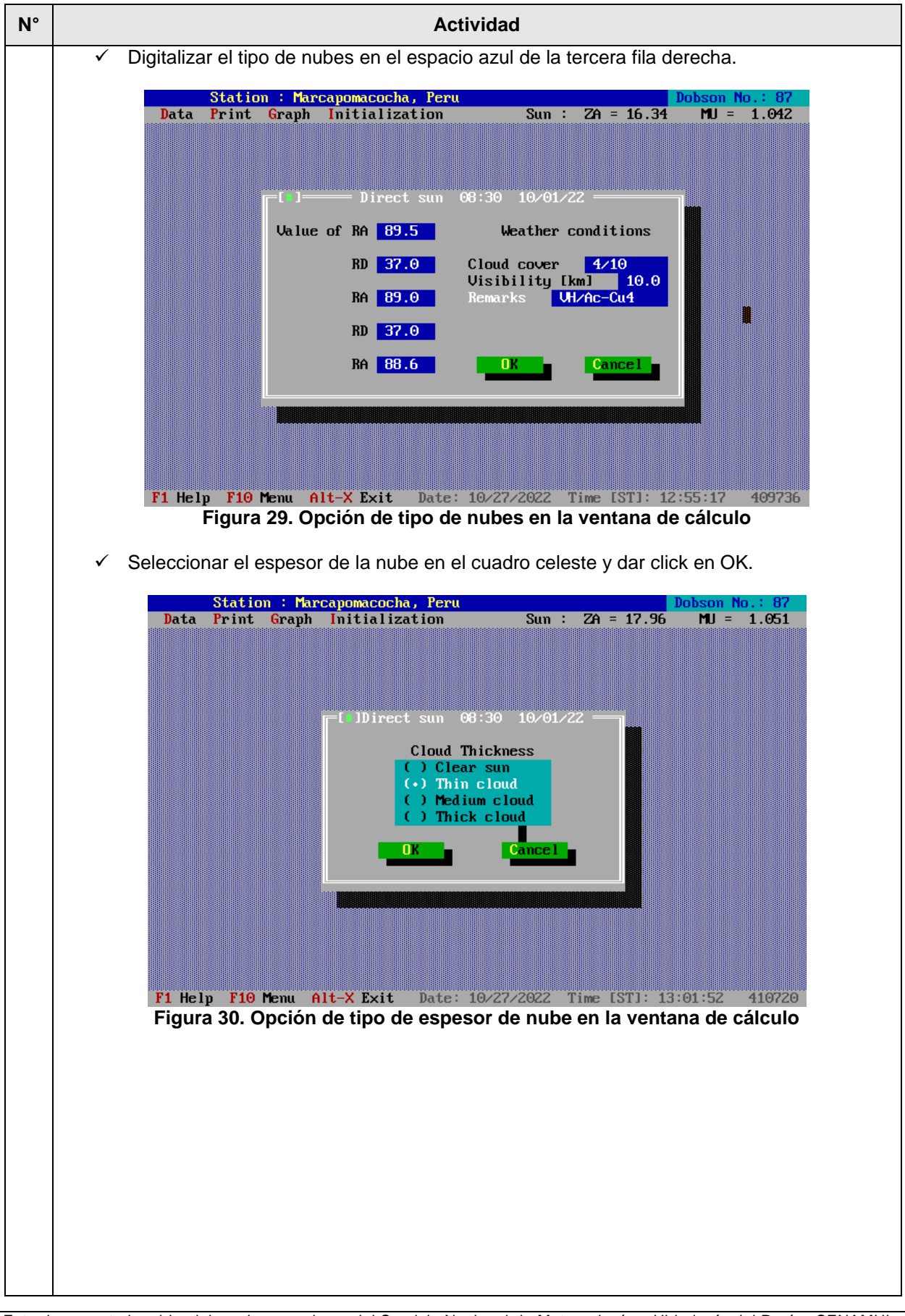

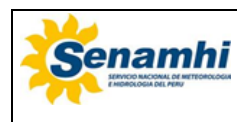

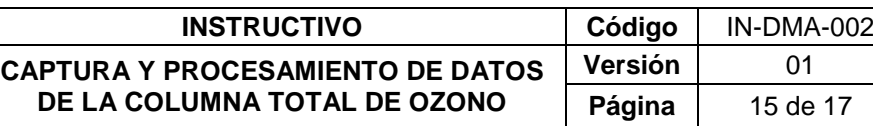

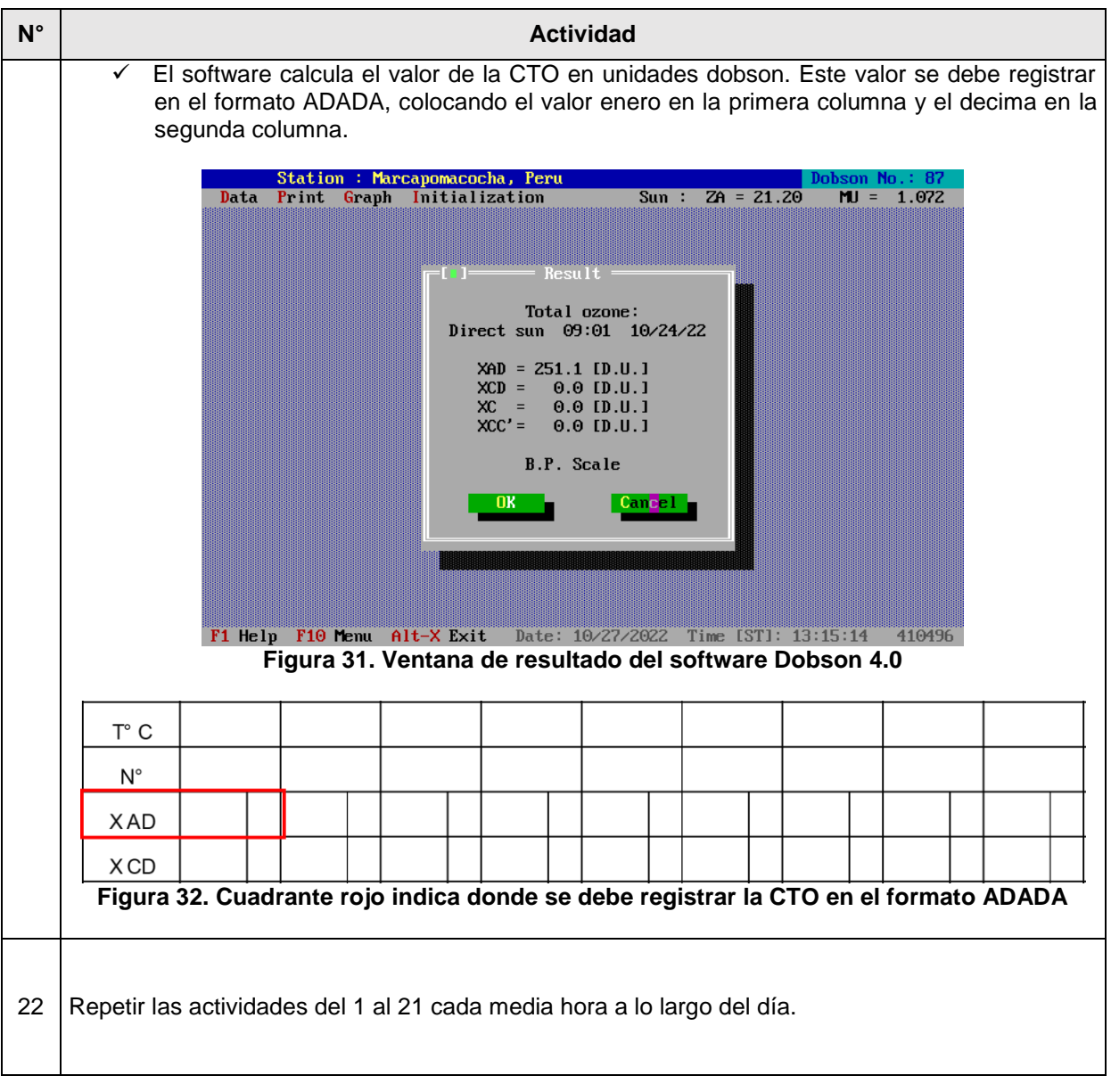

# **4. TABLA HISTÓRICA DE CAMBIOS**

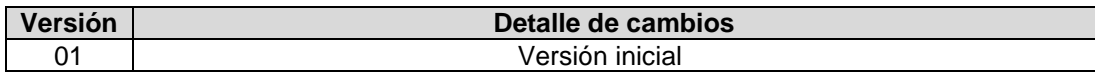

# **5. ANEXOS**

5.1.Anexo 1 Tabla Q calibrada para el OVA Marcapomacocha 5.2.Anexo 2 Formato ADADA

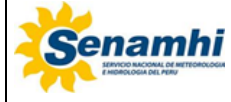

#### **INSTRUCTIVO Código** IN-DMA-002 **CAPTURA Y PROCESAMIENTO DE DATOS DE LA COLUMNA TOTAL DE OZONO Versión** 01 **Página** 16 de 17

## **Anexo 1**

| Values at 15 Degs C:<br>p. Coeff Deg. Q / Deg. C                                                                                                    |                                                                                                    |                        |        | 46.31 |                                           | 72.18                 |                | 103.26    |                      |                            | 79.88                |                |                    |                          |
|----------------------------------------------------------------------------------------------------|----------------------------------------------------------------------------------------------------|------------------------|--------|-------|-------------------------------------------|-----------------------|----------------|-----------|----------------------|----------------------------|----------------------|----------------|--------------------|--------------------------|
|                                                                                                    |                                                                                                    |                        | ä      | 0.104 | ڗ                                         | 0.153                 | ä              | 0.150     |                      | Hg3129: 0.155              |                      |                |                    |                          |
| Temperature                                                                                                    | ⋖                                                                                                    |                        | ≏      | 9H    | Temperature                               | ⋖                     | ပ              | $\Box$    | 9H                   | Temperature                | ⋖                    | $\circ$        | ≏                  | 9H                       |
|                                                                                                    | 4444<br>4444                                                                                                    |                        | 00.3   | 76.80 | 10.0                                      | 45.8                  | 4              | 02.5      | 79.10                | 25.0                       |                      | 73.7           | 04.8               | 45<br>$\frac{1}{\infty}$ |
|                                                                                                    |                                                                                                    |                        | 100.3  | 76.85 | 10.5                                      | 45.8                  | بت             | 102.6     | 79.20                | 25.5                       | 47                   | 73.8           | 104.8              | 50<br>$\overline{8}$     |
|                                                                                                    |                                                                                                    |                        | 100.4  | 76.95 | 11.0                                      | 45.9                  | 71.6           | 102.7     | 79.25                | 26.0                       | in.<br>47            | 73.9           | 104.9              | 89.<br>$\overline{8}$    |
|                                                                                                    |                                                                                                    |                        | 100.5  | 77.00 | 11.5                                      | 45.9                  | 71.6           | 102.7     | 79.35                | rù<br>26.                  | rù<br>47             | 73.9           | 105.0              | 65<br>$\overline{8}$     |
|                                                                                                    | 44.4                                                                                                    |                        | 100.6  | 77.10 | 12.0                                      | 46.0                  | 71.7           | 102.8     | 79.40                | 27.0                       | $\odot$<br>47.       | $\circ$<br>74. | 105.1              | 81.75                    |
| $\begin{array}{ccc}\n0 & \text{if } a & \text{if } a & \text{if } a & \text{if } a & \text{if } a \\ 0 & \text{if } a & \text{if } a & \text{if } a & \text{if } a & \text{if } a \\ 0 & \text{if } a & \text{if } a & \text{if } a & \text{if } a & \text{if } a\n\end{array}$ | $44444$<br>$4444$<br>$4444$                                                                                                    |                        | 100.6  | 77.15 | $12.5$<br>$13.0$                          | 46.0                  | 71.8           | 102.9     | 79.50                | 27.5                       | $\ddot{\circ}$<br>47 | 74.1           | 105.1              | 81.80                    |
|                                                                                                    |                                                                                                    |                        | 100.7  | 77.25 |                                           | 46.1                  | 71.9           | 103.0     | 79.55                | 28.0                       | 47.7                 | 74.2           | 105.2              | Só<br>$\overline{8}$     |
|                                                                                                    |                                                                                                    |                        | 100.8  | 77.30 | 13.5                                      | 46.2                  | 71.9           | 103.0     | 79.65                | 28.5                       | 47.7                 | 74.2           | 105.3              | 81.95                    |
|                                                                                                    |                                                                                                    |                        | 100.9  | 77.40 | 14.0                                      | 46.2                  | 72.0           | 103.1     | 79.75                | 29.0                       | $\infty$<br>47       | 74.3           | 105.4              | 82.05                    |
|                                                                                                    |                                                                                                    |                        | 100.9  | 77.50 | 14.5                                      | 46.3                  | 72.            | 103.2     | 79.80                | 29.5                       | $\infty$<br>47       | 4<br>74.       | 105.4              | 82.                      |
|                                                                                                    | 44.75                                                                                                    | .88<br>69              | 101.00 | 77.56 | 15.0                                      | 46.3                  | 72.2           | 103.3     | 79.90                | 30.0                       | 47.9                 | 5<br>74.       | 105.5              | 82.20                    |
|                                                                                                    |                                                                                                    | PRPPPPPPPPPPPPPFFFFFFF | 101.1  | 77.65 | 15.5                                      | 46.4                  | 72.3           | 103.3     | 79.95                | 30.5                       | 47.9                 | 74.6           | 105.6              | 82.30                    |
|                                                                                                    |                                                                                                    |                        | 101.2  | 77.70 | 16.0                                      | 46.4                  | 72.3           | 103.4     | 80.05                | 31.0                       | 48.0                 | 74.6           | 105.7              | 82.35                    |
|                                                                                                    |                                                                                                    |                        | 101.2  | 77.80 | 16.5                                      | 46.5<br>46.5          | 72.4           | 103.5     | 80.10                | 31.5                       | 48.0                 | 74.7           | 105.7              | 82.45                    |
|                                                                                                    |                                                                                                    |                        | 101.3  | 77.85 | $\cup$<br>17                              |                       | 72.5           | 103.6     | 80.20                | 32.0                       | 48.                  | 74.8           | $\infty$<br>105    | 82.50                    |
|                                                                                                    |                                                                                                    |                        | 101.4  | 77.95 | 17.5                                      | 46.6                  | 72.6           | 103.6     | 80.25                | 32.5                       | 48.1                 | 74.9           | σ<br>105           | 82.60                    |
|                                                                                                    |                                                                                                    |                        | 101.5  | 78.00 | 18.0                                      | 46.6                  | 72.6           | 103.7     | 80.35                | 33.0                       | 48.2                 | တ<br>74.       | 106.0              | 82.65                    |
|                                                                                                    |                                                                                                    |                        | 101.5  | 78.10 | 18.5                                      | 46.7                  | 72.7           | 103.8     | 80.40                |                            | L,<br>$\frac{8}{3}$  | 75.0           | $\circ$<br>106.    | 82.75                    |
|                                                                                                    |                                                                                                    |                        | 101.6  | 78.20 | 19.0                                      | 46.7                  | 72.8           | 103.9     | 80.50                | $33.5$<br>$34.5$<br>$34.5$ | 48.3                 | 75.            | 106.1              | 82.85                    |
|                                                                                                    |                                                                                                    |                        | 101.7  | 78.25 | 19.5                                      | 46.8                  | 72.9           | 103.9     | 80.60                |                            | S<br>48              | 75.2           | $\mathbf 2$<br>106 | 82.90                    |
|                                                                                                    | $\begin{array}{l} 4 \overline{4} \overline{4} \overline{4} \overline{6} \\ 4 \overline{1} \overline{4} \overline{4} \overline{6} \\ 6 \overline{1} \overline{6} \overline{1} \overline{4} \overline{4} \overline{4} \overline{4} \overline{4} \overline{4} \overline{4} \overline{4} \overline{4} \overline{4} \overline{4} \overline{4} \overline{4} \overline{4} \overline{4} \overline{4} \overline{4} \overline{4} \overline{4} \overline{4} \overline{4} \overline{4} \overline{4} \$ |                        | 101.8  | 78.35 | 20.0                                      |                       | 72.9           | 104.0     | 80.65                | 35.0                       | 4<br>48.             | 75.2           | S<br>106           | 83.00                    |
|                                                                                                    |                                                                                                    |                        | 101.8  | 78.40 | 20.5                                      |                       | 73.0           | 104.1     | 80.75                | 35.5                       | 48.4                 | 75.3           | 106.3              | 83.05                    |
|                                                                                                    |                                                                                                    |                        | 101.9  | 78.50 | 21.0                                      | 46990<br>46990<br>474 | 73.1           | 104.2     | 80.80                |                            | 48.5                 | 75.4           | 4<br>106           | 83.15                    |
|                                                                                                    |                                                                                                    |                        | 102.0  | 78.55 | 21.5                                      |                       | 73.2           | 104.2     | 80.90                | 36.5                       | بم<br>48.            | 75.5           | 5<br>106           | 83.20                    |
|                                                                                                    |                                                                                                    |                        | 102.1  | 78.65 | 22.0                                      | 47.0                  | 73.3           | 104.3     | 80.95                | 37.0                       | $\circ$<br>48.       | 75.6           | 6<br>106           | 83.30                    |
|                                                                                                    |                                                                                                    |                        | 102.1  | 78.70 | 22.5                                      | 47.1                  | 73.3           | 4<br>104. | 81.05                | 37.5<br>38.0<br>38.5       | ဖ<br>48              | 75.6           | 106.6              | 83.35                    |
|                                                                                                    |                                                                                                    |                        | 102.2  | 78.80 | 23.0                                      | 47.1                  | 73.4           | 104.5     | 81.10                |                            | 48.7                 | 75.7           | 106.7              | 83.45                    |
|                                                                                                    | 4545                                                                                                    |                        | 02.3   | 78.85 | 23.5                                      | 47.2                  | 73.5           | 104.5     | 20<br>$\overline{8}$ |                            | 48                   | 75.8           | 106.8              | 83.50                    |
|                                                                                                    |                                                                                                    |                        | 02.4   | 78.95 | 24.0                                      | 47                    | $\circ$<br>73. | 104.6     | 30<br>$\overline{8}$ | O N<br>39.                 | $\infty$<br>48       | တ<br>75.       | 0<br>06            | 83.60                    |
|                                                                                                    |                                                                                                    |                        | 02.4   | 0.05  | 24.5                                      | 47.3                  | 73.6           | 104.      | 35<br>$\overline{8}$ | 39.                        | 9<br>48              | 9<br>75.       | $\circ$<br>06      | 83.                      |
|                                                                                                    |                                                                                                    |                        |        |       | Always set Q2 to the values at 15 Degrees |                       |                |           |                      |                            |                      |                |                    |                          |

**Figura 32. Tabla Q calibrada para el OVA Marcapomacocha**

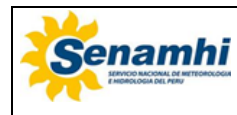

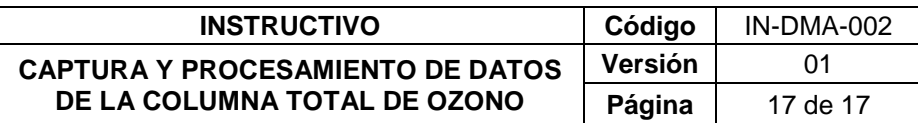

# **Anexo 2**

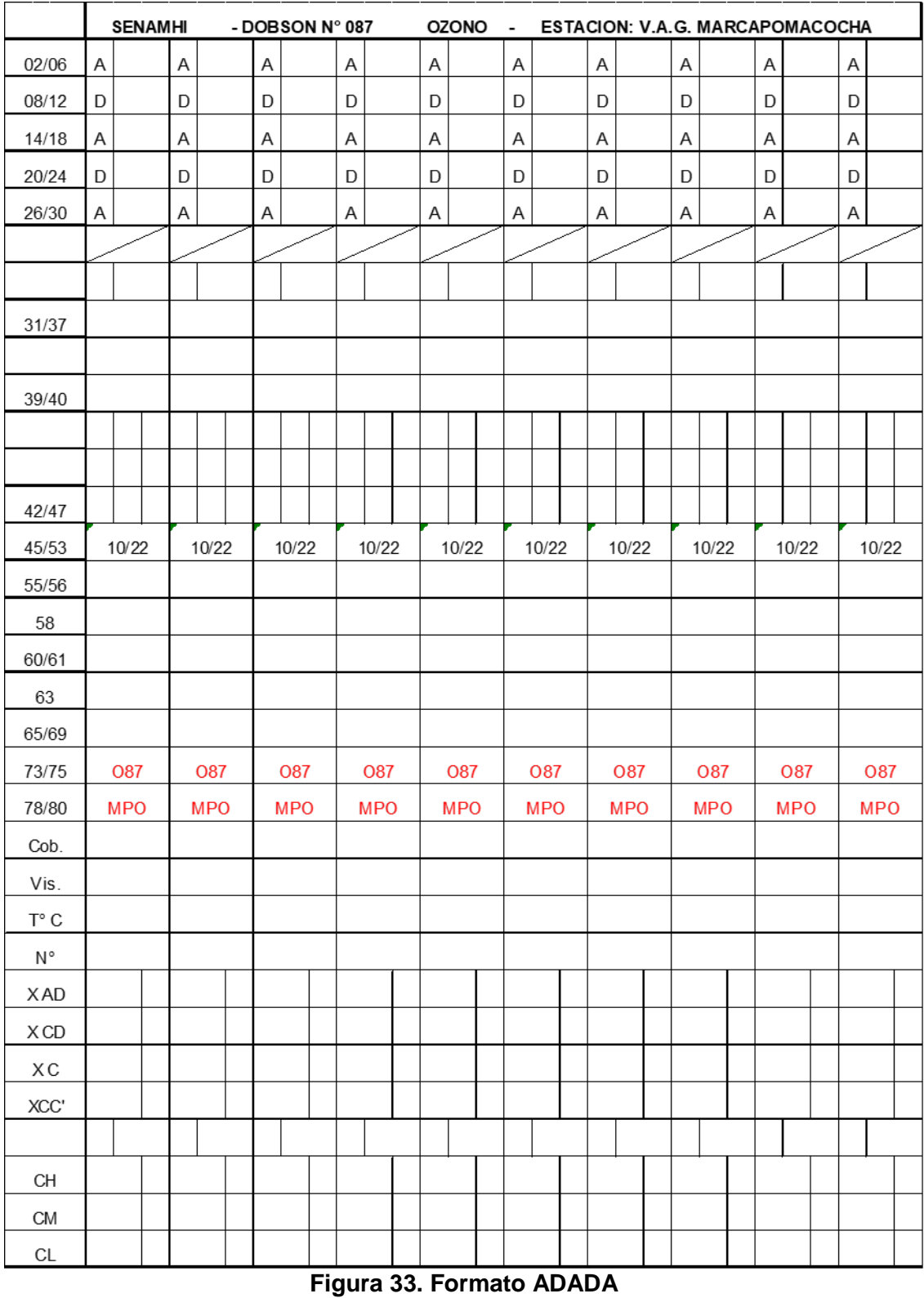